## Package 'packageDiff'

January 16, 2020

Title Compare R Package Differences

Version 0.1

Date 2019-12-31

Description It provides utility functions for investigating changes within R packages. The pkgInfo() function extracts package information such as exported and non-exported functions as well as their arguments. The pkgDiff() function compares this information for two versions of a package and creates a diff file viewable in a browser.

Imports diffr, htmlwidgets

License GPL  $(>= 2)$ 

**Depends**  $R$  ( $>= 2.10$ )

URL <https://github.com/couthcommander/packageDiff>

Encoding UTF-8 RoxygenNote 6.1.1

NeedsCompilation no

Author Cole Beck [aut, cre] (<https://orcid.org/0000-0002-6849-6255>)

Maintainer Cole Beck <cole.beck@vumc.org>

Repository CRAN

Date/Publication 2020-01-16 11:30:02 UTC

### R topics documented:

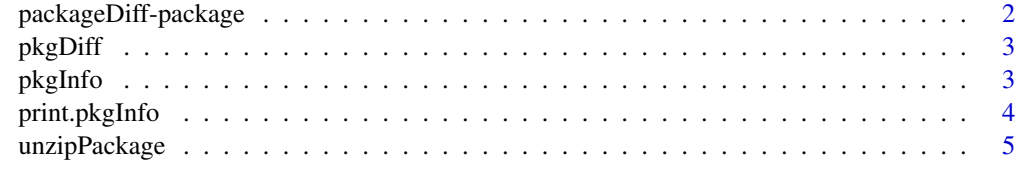

**Index** [6](#page-5-0) **6** 

<span id="page-1-0"></span>packageDiff-package *Package Diff*

#### Description

It provides utility functions for investigating changes within R packages. The pkgInfo function extracts package information such as exported and non-exported functions as well as their arguments. The pkgDiff function compares this information for two versions of a package and creates a diff file viewable in a browser.

#### Details

This package is experimental. Please submit bugs to [https://github.com/couthcommander/](https://github.com/couthcommander/packageDiff) [packageDiff](https://github.com/couthcommander/packageDiff).

#### Author(s)

Cole Beck <cole.beck@vumc.org>

Maintainer: Cole Beck <cole.beck@vumc.org>

#### See Also

Useful links:

• <https://github.com/couthcommander/packageDiff>

#### Examples

```
tar1 <- system.file("examples", "yaml_2.1.18.tar.gz", package = "packageDiff")
tar2 <- system.file("examples", "yaml_2.1.19.tar.gz", package = "packageDiff")
a <- pkgInfo(tar1)
b <- pkgInfo(tar2)
pkgDiff(a, b)
```

```
a <- pkgInfo('https://cran.r-project.org/src/contrib/Archive/yaml/yaml_2.1.18.tar.gz')
b <- pkgInfo('https://cran.r-project.org/src/contrib/Archive/yaml/yaml_2.1.19.tar.gz')
pkgDiff(a, b)
```
<span id="page-2-0"></span>

#### Description

This function compares version changes within packages.

#### Usage

 $pkgDiff(a, b, doc = TRUE, width = 80)$ 

#### Arguments

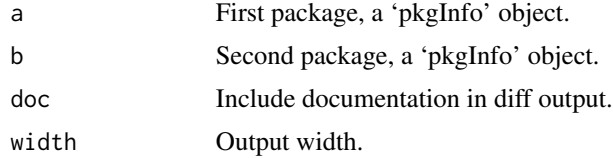

#### Details

Generate diffs between package information.

#### Value

'diffr' object is open in browser

#### Examples

```
tar1 <- system.file("examples", "yaml_2.1.18.tar.gz", package = "packageDiff")
tar2 <- system.file("examples", "yaml_2.1.19.tar.gz", package = "packageDiff")
a <- pkgInfo(tar1)
b <- pkgInfo(tar2)
pkgDiff(a, b)
```
pkgInfo *Extract Package Information*

#### Description

This function extracts information from an R package.

#### Usage

pkgInfo(pkg, leaveRemains = FALSE)

#### <span id="page-3-0"></span>Arguments

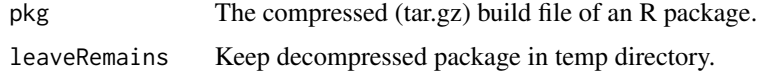

#### Details

Generate package information from its build file.

#### Value

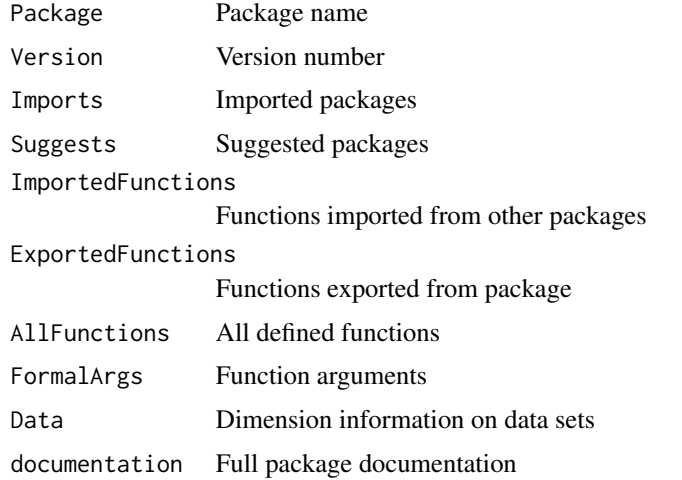

#### Examples

```
tarfile <- system.file("examples", "acepack_1.3-3.3.tar.gz", package = "packageDiff")
info <- pkgInfo(tarfile)
```

```
url <- 'https://cran.r-project.org/src/contrib/Archive/acepack/acepack_1.3-3.3.tar.gz'
info <- pkgInfo(url)
```
print.pkgInfo *Print Package Information*

#### Description

Print method for 'packageInfo' class.

#### Usage

```
## S3 method for class 'pkgInfo'
print(x, doc = FALSE, ...)
```
#### <span id="page-4-0"></span>unzipPackage 5

#### Arguments

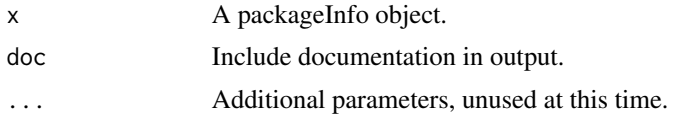

#### Details

Print its argument and return it invisibly.

#### Examples

```
tarfile <- system.file("examples", "acepack_1.3-3.3.tar.gz", package = "packageDiff")
pkgInfo(tarfile)
```

```
url <- 'https://cran.r-project.org/src/contrib/Archive/acepack/acepack_1.3-3.3.tar.gz'
info <- pkgInfo(url)
print(info)
```
unzipPackage *Extract R Package*

#### Description

Untar an R package into a temp directory.

#### Usage

```
unzipPackage(x)
```
#### Arguments

x The compressed (tar.gz) build file of an R package, either local or URL.

#### Value

List of files extracted.

#### Examples

```
tarfile <- system.file("examples", "acepack_1.3-3.3.tar.gz", package = "packageDiff")
info <- unzipPackage(tarfile)
```
# <span id="page-5-0"></span>Index

packageDiff *(*packageDiff-package*)*, [2](#page-1-0) packageDiff-package, [2](#page-1-0) pkgDiff, [3](#page-2-0) pkgInfo, [3](#page-2-0) print.pkgInfo, [4](#page-3-0)

unzipPackage, [5](#page-4-0)